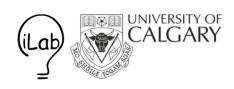

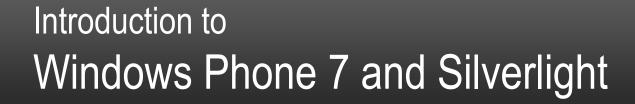

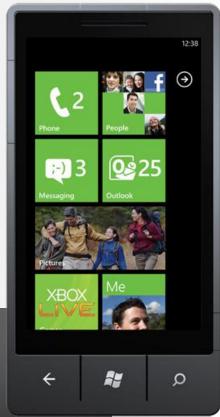

#### Nicolai Marquardt

CPSC 581, Saul Greenberg University of Calgary, Canada September 2012

# Teaching assistant

Email: nicolai.marquardt@ucalgary.ca

Office: Math Science, 6th floor, 671

http://pages.cpsc.ucalgary.ca/~saul/wiki/pmwiki.php/CPSC581/

# Overview for today

- Introduction to Silverlight and Windows Phone
- 2. Recommended books and resources
- 3. Hands-on programming tutorials

# Windows Phone 7

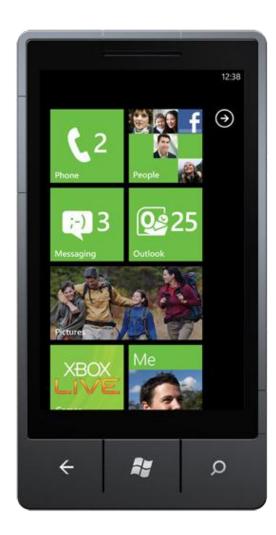

### Windows Phone 7

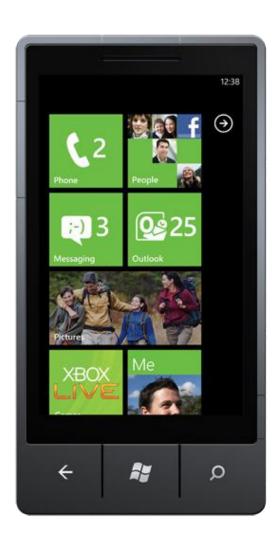

Graphic interface

Touch input

Sensors

Media content

**Animations** 

Wireless connectivity

# Programming platforms

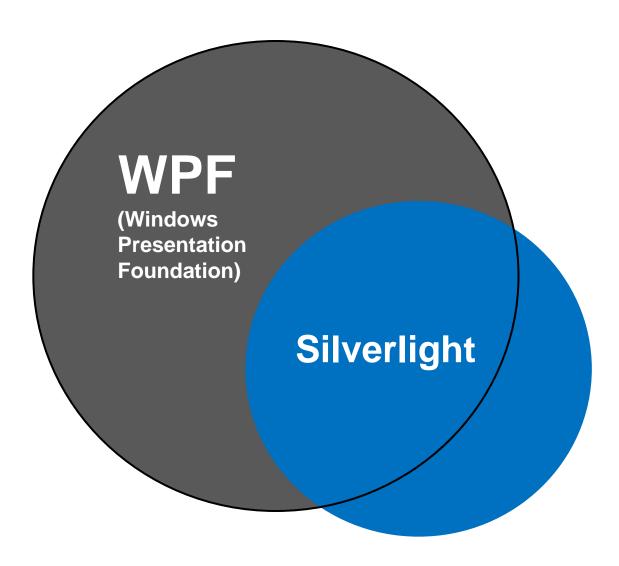

# Programming platforms

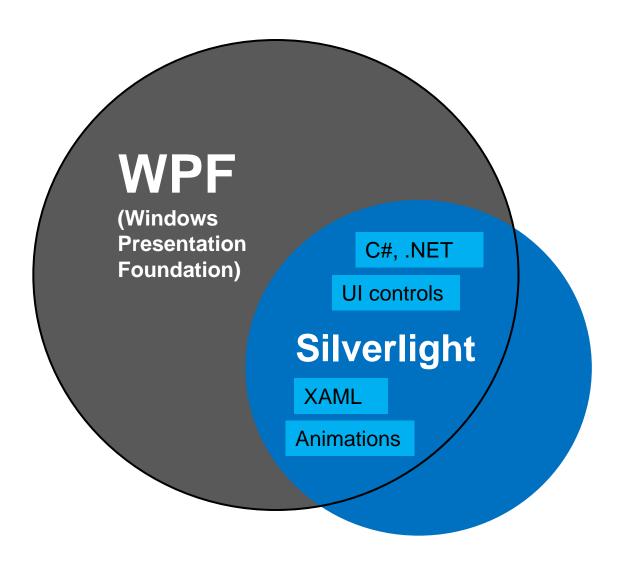

# Programming platforms

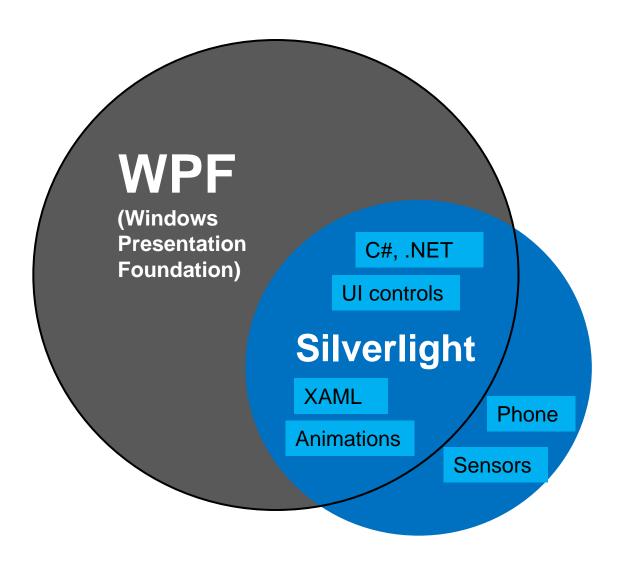

## Unified framework

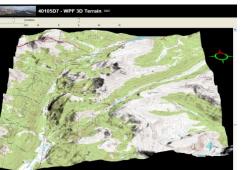

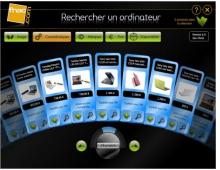

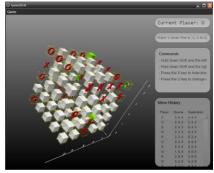

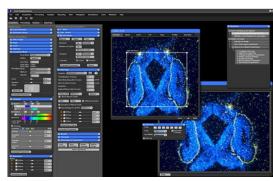

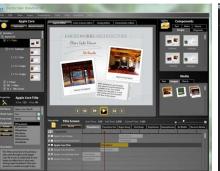

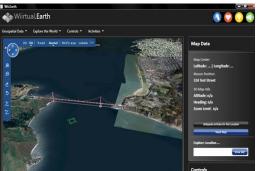

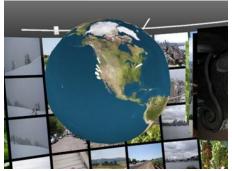

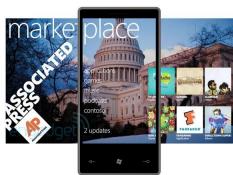

Examples: http://windowsclient.net/community/showcase.aspx

# Resolution independent

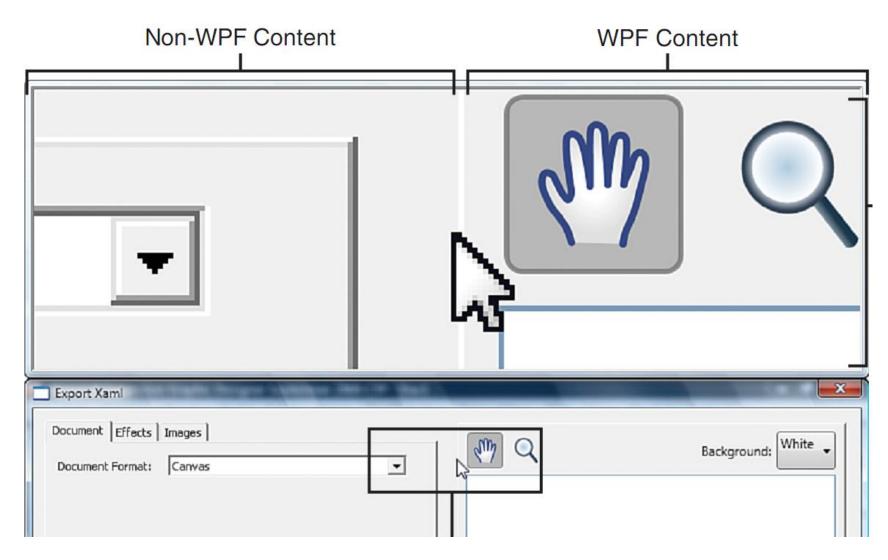

Source: Adam Nathan "Windows Presentation Foundation Unleashed", SAMS Publishing 2007

# Extensible Application Markup Language (XAML)

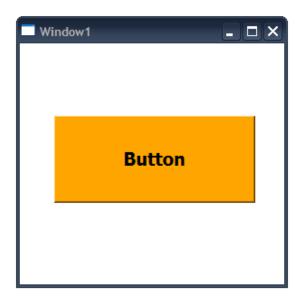

# Extensible Application Markup Language (XAML)

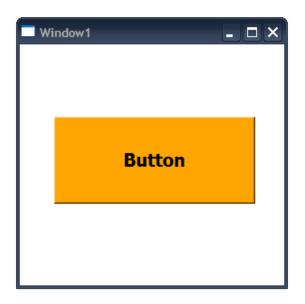

```
Button button = new Button();
button.Name = "button";
button.FontSize = 20.0;
button.FontWeight = FontWeights.Bold;
button.Background = new SolidColorBrush(Colors.Orange);
button.Margin = new Thickness(40, 80, 40, 80);
button.Content = "Button";

Grid grid = new Grid();
grid.Children.Add(button);

C##
```

# Extensible Application Markup Language (XAML)

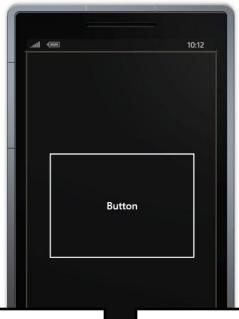

```
Button button = new Button();
button.Name = "button";
button.FontSize = 20.0;
button.FontWeight = FontWeights.Bold;
button.Background = new SolidColorBrush(Colors.Orange);
button.Margin = new Thickness(40, 80, 40, 80);
button.Content = "Button";

Grid grid = new Grid();
grid.Children.Add(button);
```

# Rich composition and customization

#### Example: video inside of button

```
<Button Name="buttonVideo">
     <MediaElement Source="video.wmv" Width="240" Height="160" Name="mediaElement" />
</Button>
```

**XAML** 

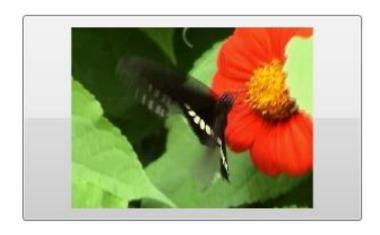

#### What we will learn in the tutorials...

- Developing applications with C#, Silverlight, and XAML
- Programming for phones and desktop
- Using VisualStudio 2010

#### What we will learn in the tutorials...

- User interface elements
- Graphics
- Animations
- Sensors (accelerometer, GPS)
- Media, sound
- Data storage
- ...

#### Recommended books and resources

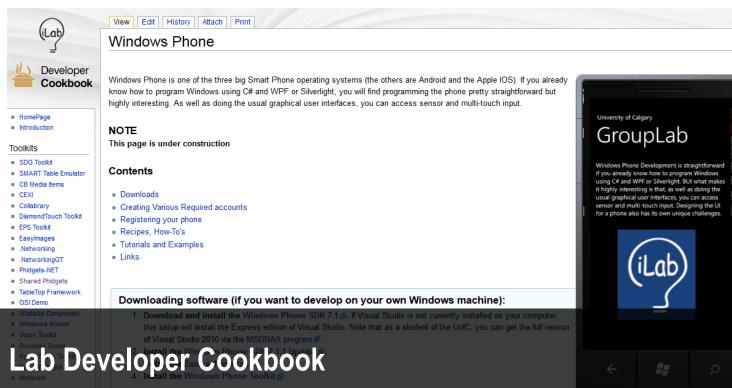

### Interactions Lab Developer Cookbook

#### Creating Various Required Accounts

#### http://grouplab.cpsc.ucalgary.ca/cookbook

http://grouplab.cpsc.ucalgary.ca/cookbook/index.php/Technologies/WindowsPhone

#### Recommended books and resources

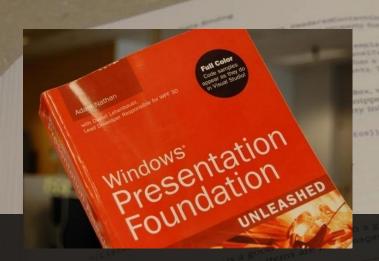

Adam Nathan "WPF 4 Unleashed" SAMS Publishing 2010

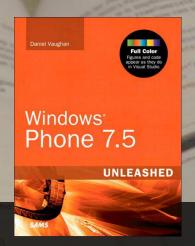

Daniel Vaughan "Windows Phone Unleashed" SAMS Publishing 2012

Full text of both books available online at UofC library

#### Recommended books and resources

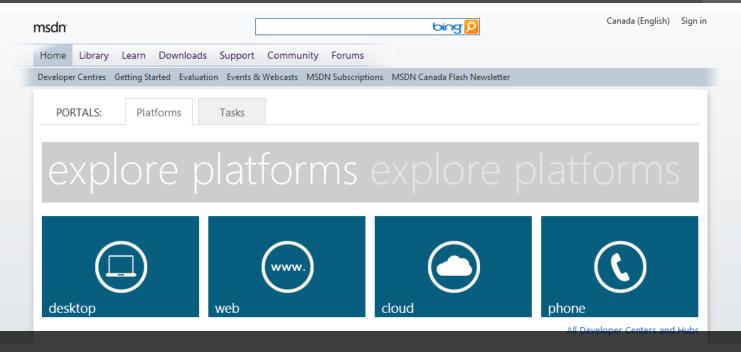

# Microsoft Developer Network (MSDN) and Windows Phone Developer Center

http://msdn.microsoft.com

http://dev.windowsphone.com/en-us/

# Hands-on programming

- UI widgets, images, resources
- Multi-touch, graphics